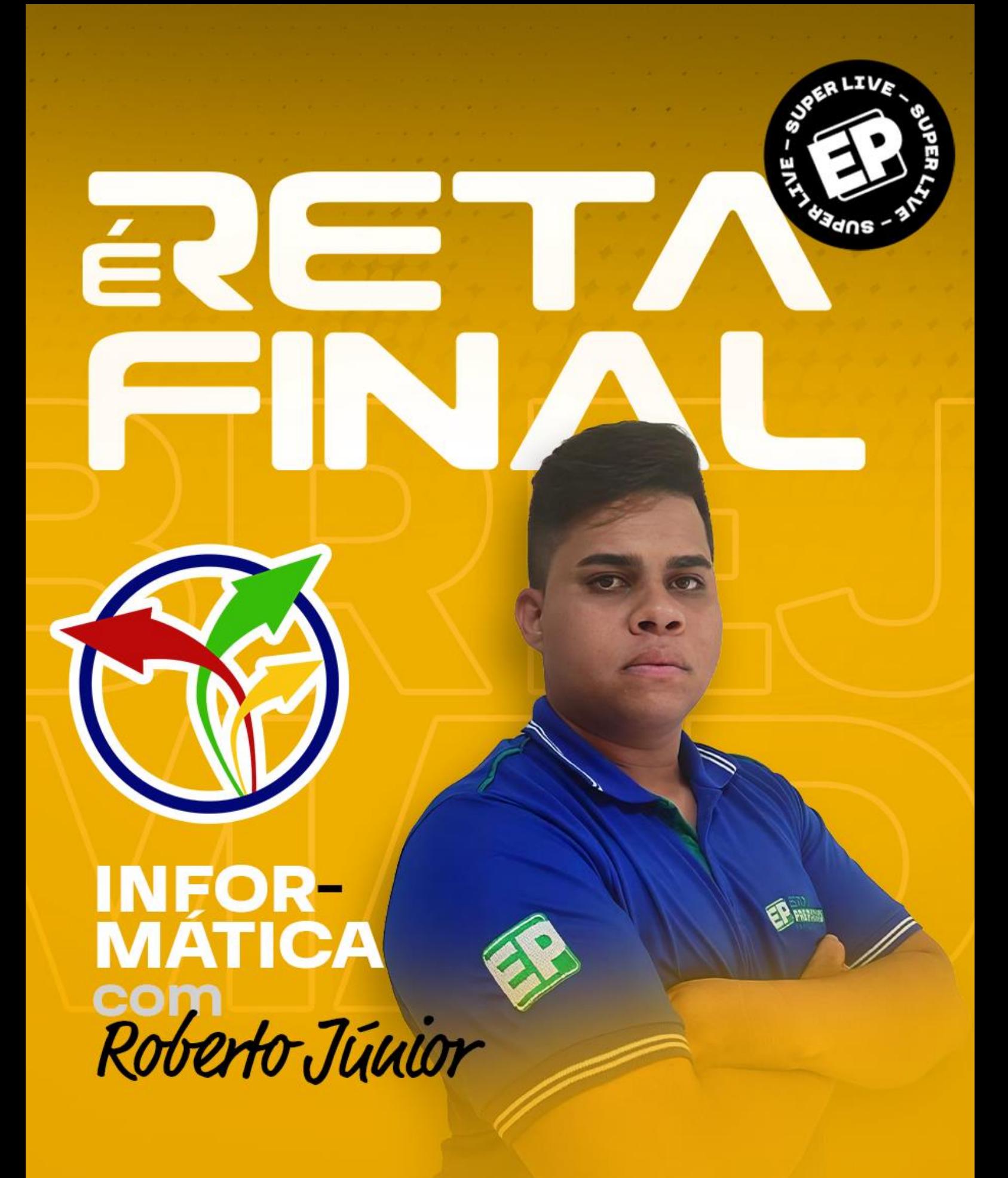

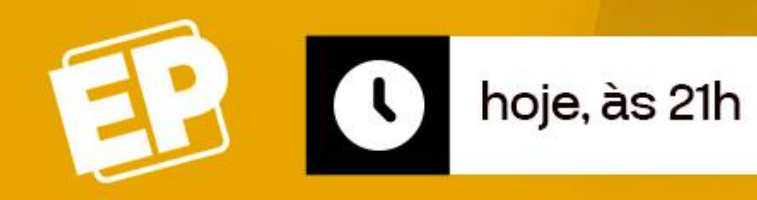

## **D** YouTube

**Lives no Youtube Isaquel Silva/EP** 

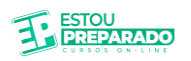

## **SEMANA DA ULTRAPASSAGEM SEMOB OLINDA INFORMÁTICA**

1. (2024 - CRO-MT - Analista Administrativo - Compras e Licitação)

No uso dos recursos do Windows 11 BR (x64), a execução de um atalho de teclado possibilita abrir a janela de diálogo do gerenciador de pastas e arquivos conhecido por Explorer. Esse atalho de teclado é:

A) Win  $+$  A

 $B)$  Win + X

- $C)$  Win + E
- $D)$  Win + L

2. (2024 - Prefeitura de Perolândia - GO - Monitor Educacional)

Os atalhos de teclado no Windows têm várias funções, proporcionando aos usuários maneiras rápidas e eficientes de realizar tarefas comuns. O atalho de teclado utilizado para abrir o Gerenciador de Tarefas no Windows é:

- A) Ctrl + Shift + ESC
- B) Ctrl + Alt + Delete
- $C$ ) Alt + F4
- D) Win  $+$  R
- 3. (2023 SEROPREVI RJ Analista Jurídico)

O modo em que o Windows é iniciado em um estado básico, usando um conjunto limitado de arquivos e drivers chama-se:

- A) Modo de Compatibilidade.
- B) Modo de Restauração.
- C) Modo de Baixo Desempenho.
- D) Modo de Segurança.
- 4. (2024 SES-MT Técnico em Enfermagem)

No âmbito dos sistemas operacionais Windows, desde a sua implementação em versões posteriores ao Windows Vista, o recurso integrado que proporciona criptografia completa de disco é denominado:

- A) Windows Defender.
- B) BitDefender.
- C) BitLocker.
- D) FileVault.

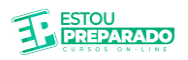

#### 5.(2023 - Prefeitura de Teutônia - RS - Médico Clínico Geral)

Considere um usuário utilizando um computador com o Microsoft Windows 11 instalado. A partir do Explorador de Arquivo, ele realiza algumas ações até chegar na seguinte imagem:

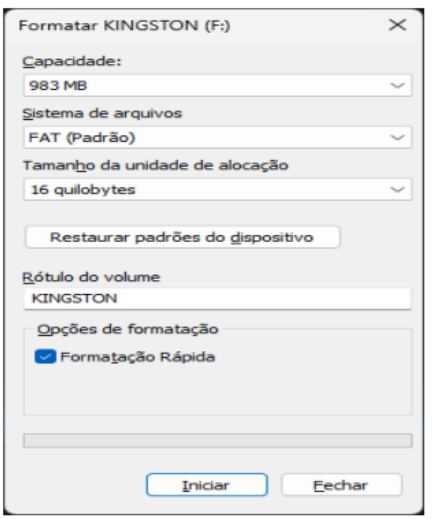

O usuário precisa garantir que o processo de formatação verificará a integridade de cada setor enquanto exclui os blocos existentes. Diante do exposto, assinale a alternativa que apresenta a opção que o usuário necessita alterar para realizar a formatação conforme desejado pelo usuário.

- A) Capacidade.
- B) Rótulo do Volume.
- C) Formatação Rápida.
- D) Sistema de Arquivos.
- E) Tamanho da Unidade de Alocação.

6. (2020 - Prefeitura - Técnico em Informática) Em sistemas operacionais Linux, sempre há um usuário do sistema chamado "root". Assinale a alternativa que corretamente descreve este usuário:

A) É o usuário de manutenção, utilizado por técnicos para realizar diagnósticos no computador.

B) É o usuário padrão, que deve ser alterado no primeiro uso.

C) Serve apenas para editar as configurações do computador.

D) É o superusuário, que tem todas as permissões do sistema.

7. (2024 - Prefeitura de Cruzaltense - Técnico em Informática) Em um prompt de comandos de um sistema operacional Linux, para ir para o diretório raiz do sistema, basta executar o comando:

- A) cd /home
- B) cd
- $C$ ) cd /
- D) cd ini
- $E)$  cd  $[$ ]

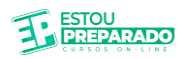

8. (2023 - Prefeitura de Doutor Pedrinho - Técnico em Informática) Qual das seguintes opções descreve corretamente o comando chmod no Linux?

A) É usado para alterar as permissões de um arquivo ou diretório.

B) É usado para alterar a propriedade modal de um arquivo ou diretório.

C) É usado para alterar o modo de arquivos.

D) É usado para alterar o modo do diretório.

9. (2023 - CISCOPAR - Assistente Administrativo)

Assinale a alternativa que descreve a finalidade da opção "Quebra de página" no Microsoft Word.

A) Adicionar uma página em branco ao documento.

B) Dividir o texto em várias colunas.

C) Inserir uma página de rosto automaticamente.

D) Forçar o início de uma nova página a partir do ponto selecionado.

10. (2023 - CISCOPAR - Assistente Administrativo)

Considere a planilha abaixo em uma versão recente do Excel em Português, na qual lista alguns alunos de uma disciplina em uma escola:

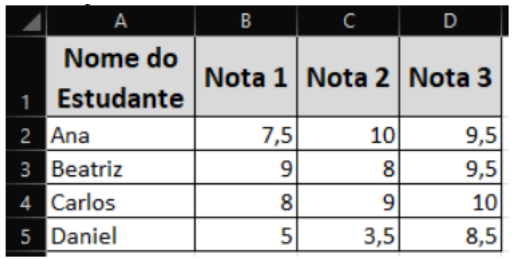

Um funcionário da escola precisa exibir na célula B6 o menor valor para "Nota 1" obtida pelos alunos. Assinale a alternativa que apresenta uma fórmula válida para obter o resultado desejado pelo funcionário no Excel.

A) =MENOR(B2;B5;1)

B) =MENOR(B2:B5;1)

 $C$ ) =MÍNIMO(B2;B5)

 $D$ ) =MÍNIMO(B2:B5;1)

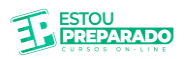

#### 11. (2023 - CISCOPAR - Assistente Administrativo)

Considere a planilha abaixo em uma versão recente do Excel em Português, na qual lista alguns alunos de uma disciplina em uma escola:

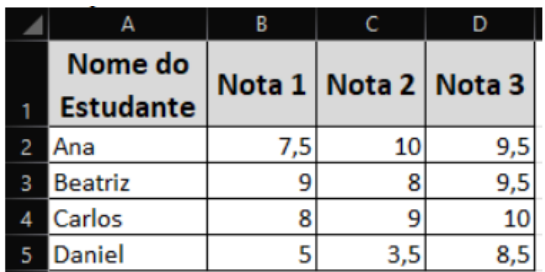

Considere a planilha da questão anterior e responda o que se pede:

Um funcionário da escola precisa exibir na célula E2 o texto "APROVADO", caso a média aritmética das notas da estudante "Ana" for maior ou igual a 7,0. Caso contrário, deve-se exibir o texto "REPROVADO". Assinale a alternativa que apresenta uma fórmula válida para obter o resultado desejado pelo funcionário no Excel.

A) =SE(MÉDIA(B2:D2) > 7; "APROVADO"; "REPROVADO")

B) =SE(MÉDIA(B2;D2) > 7; "APROVADO"; "REPROVADO")

C) =SE(MÉDIA(B2;D2) >= 7; "APROVADO"; "REPROVADO")

D) =SE(MÉDIA(B2:D2) < 7; "REPROVADO"; "APROVADO")

12. (2018 - APEX Brasil – Assistente)

Acerca dos aplicativos Google Drive, Documentos Google e Planilhas Google, é correto afirmar que o:

A) navegador Safari não é compatível com o Google Drive.

B) Google disponibiliza 20 GB gratuitos para armazenagem no Google Drive, assim como no Google Fotos e no Gmail.

C) Google Drive permite armazenar arquivos, abri-los e editá-los somente em dispositivos Android.

D) O usuário pode ver e editar arquivos do Documentos Google mesmo sem estar conectado a uma rede Wi-Fi ou móvel.

E) Documentos Google é incompatível com o Word.

13. (2023 - EPAGRI - Assistente Administrativo)

Utilizando o Google planilhas e aplicando a fórmula: = MED(A2:A6) aos dados representados na figura abaixo, assinale a alternativa que corresponde ao resultado da aplicação da fórmula

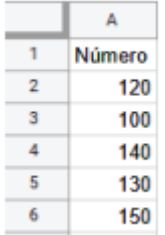

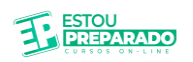

- A) 100
- B) 130
- C) 140
- D) 135
- E) 150

14. (2023 - Prefeitura de Horizonte - CE - Agente Comunitário de Saúde)

Qual das alternativas abaixo melhor conceitua o termo INTRANET:

A) Rede privada usada somente por uma organização e seus funcionários.

B) Rede global acessível por qualquer pessoa que possua apenas um telefone celular com um browser instalado.

C) Rede privada usada por instituições financeiras disponibilizada para seus futuros clientes.

D) Rede privada usada para armazenar informações públicas e restringir o acesso de usuários internos.

15. (2023 - Prefeitura de Jacareí - SP - Agente de Desenvolvimento Infantil)

Apesar do amplo uso de serviços de e-mail online, ainda é possível verificar usuários empregando programas para a gestão de suas contas de e-mail e caixas de entrada, como Email do Windows e Mozilla Thunderbird. Um usuário deseja enviar uma proposta comercial para um cliente, com cópia para o seu gerente. Entretanto, o cliente não pode saber que o gerente do usuário recebeu a proposta. Assinale a alternativa que apresenta o nome do campo onde o usuário deverá informar o e-mail do cliente.

A) DE

B) CC

C) CCO

D) PARA

16. (2023 - Prefeitura de Criciúma - Auxiliar de Farmácia)

Ele concentra os programas de criação e edição do Google como o Documentos, Planilhas, Apresentações, Desenhos, dentre outros. É uma ferramenta de armazenamento em nuvem e sincronização do Google que possibilita ao usuário elaborar diversos tipos de documentos.

Marque a alternativa CORRETA que corresponde ao contexto acima.

A) Mega.

- B) ICloud.
- C) One Drive.
- D) Drive.

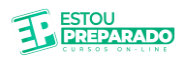

#### 17. (2023 - Prefeitura de Jequitinhonha - Assessor Jurídico)

A computação em nuvem é o fornecimento de serviços de computação, incluindo servidores, armazenamento, bancos de dados, rede, software, análise e inteligência pela internet ("a nuvem"), para oferecer inovações mais rápidas, recursos flexíveis e economias de escala. Quais são as três principais categorias de serviços de computação em nuvem?

Assinale a alternativa CORRETA.

- A) DaaS, FaaS e BaaS.
- B) SaaS, laaS e PaaS.
- C) laaS, BaaS e SaaS.

D) PaaS, FaaS e DaaS.

18. (2023 - Prefeitura de Jacareí - Biomédico)

Uma das áreas que mais crescem no meio tecnológico, a sociedade vem acompanhando o crescimento do número de ataques à Segurança da Informação que visam ao acesso indevido aos dados dos usuários. Nesta área, existe um termo empregado para classificar todo tipo de software malicioso usado para causar prejuízo, que pode ser até financeiro, danificar sistemas, interceptar dados ou simplesmente irritar o usuário, afetando tanto computadores como celulares e até redes inteiras. Assinale a alternativa que apresenta o nome deste termo da Segurança da Informação.

- A) Vírus.
- B) Trojan.
- C) Worms.
- D) Malware.
- 19. (2021 CRF PI Assistente Administrativo)

Uma crescente preocupação dos usuários é com a Segurança da Informação. Devido à complexidade do meio computacional, existem diversas soluções que protegem o usuário das ameaças existentes no mundo digital. Uma dessas soluções verifica informações provenientes da Internet ou de outras redes, bloqueando ou permitindo a passagem desses dados para à rede interna, de tal modo que ajuda a impedir que pessoas não autorizadas obtenham acesso ao seu computador.

Assinale alternativa que indica qual o nome desta solução de segurança.

- A) Hub.
- B) Switch.
- C) Storage.
- D) Firewall.

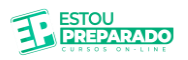

20. (2019 - Prefeitura de Resende - Museólogo)

A configuração de uma arquitetura redundante garante apenas a disponibilidade dos dados de um sistema, mas não os protege contra os erros de manipulação dos usuários ou contra catástrofes como incêndios, inundações ou terremotos. Por isso, é necessário prever mecanismos de:

A) Plug & play.

- B) Criptografia.
- C) Backup.

D) Reset.

### REVISÃO PRESENCIAL NO RECIFE

GAS

WITSY

# LESPLERE  $\boxed{\mathbf{E}}$ **SEMOB OLINDA-PE**

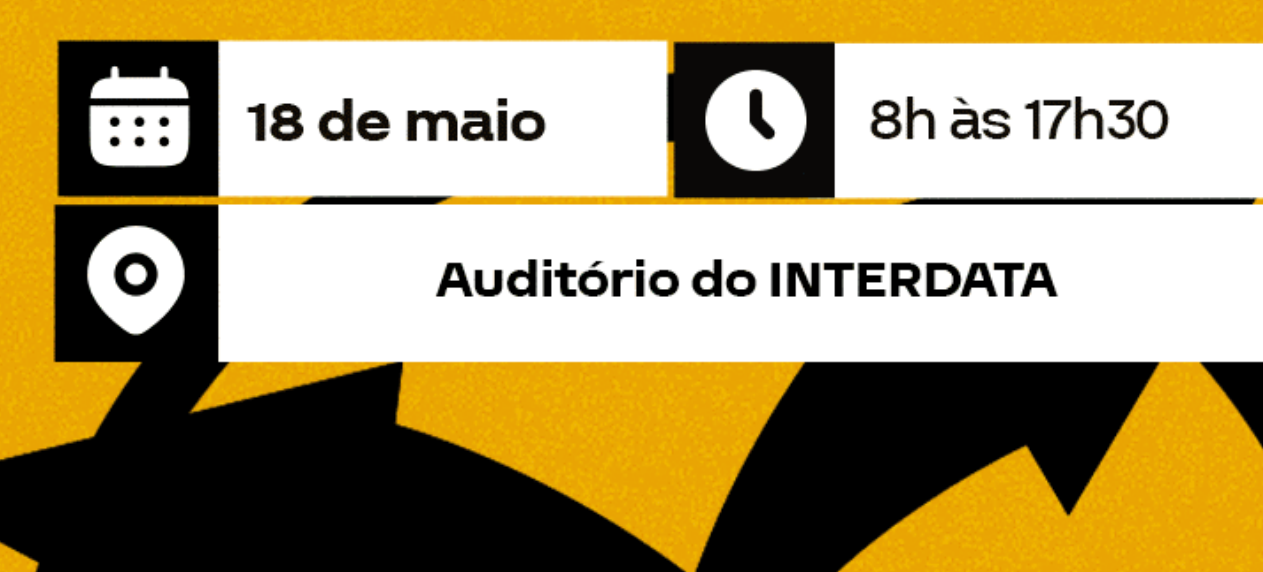